*V0.3 Issued 18/09/2023*

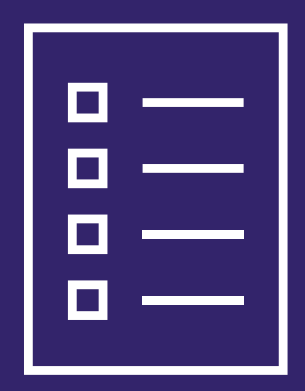

# **SAR Portal FAQs**

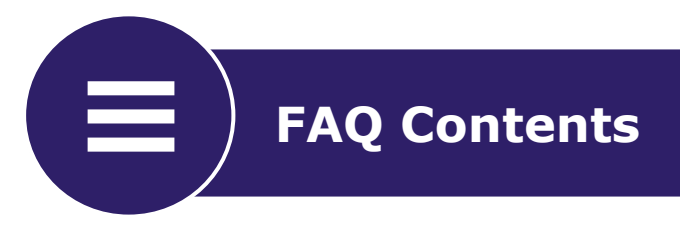

The FAQs contained in this document fall into the following 4 categories. Select a category to navigate straight there.

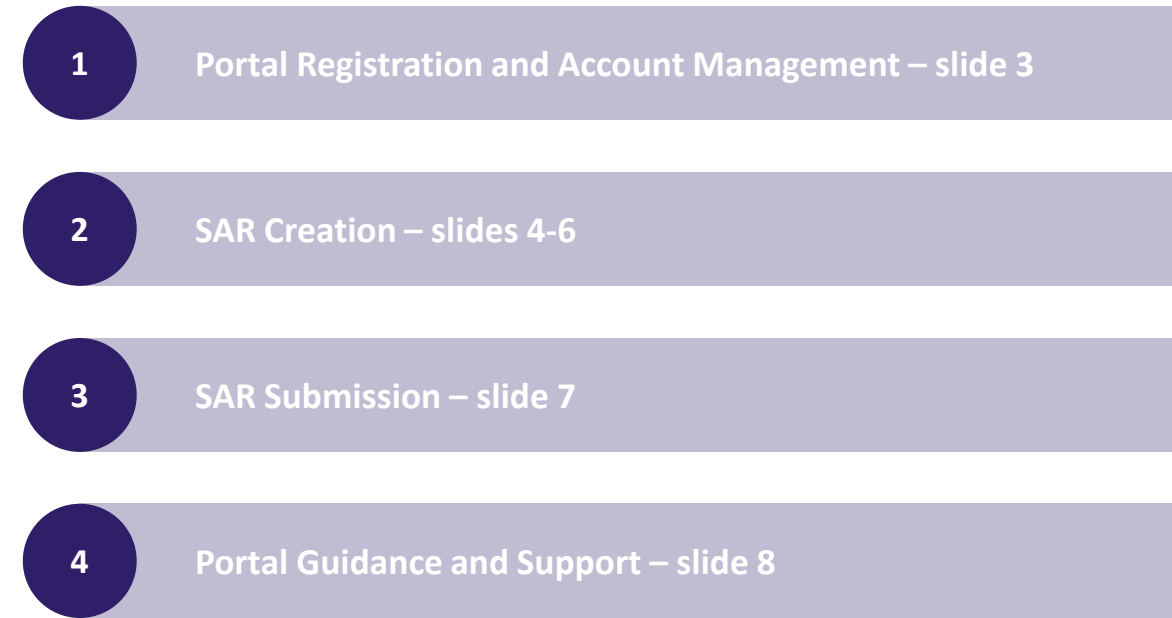

# <span id="page-2-0"></span>**1 Portal Registration and Account Management**

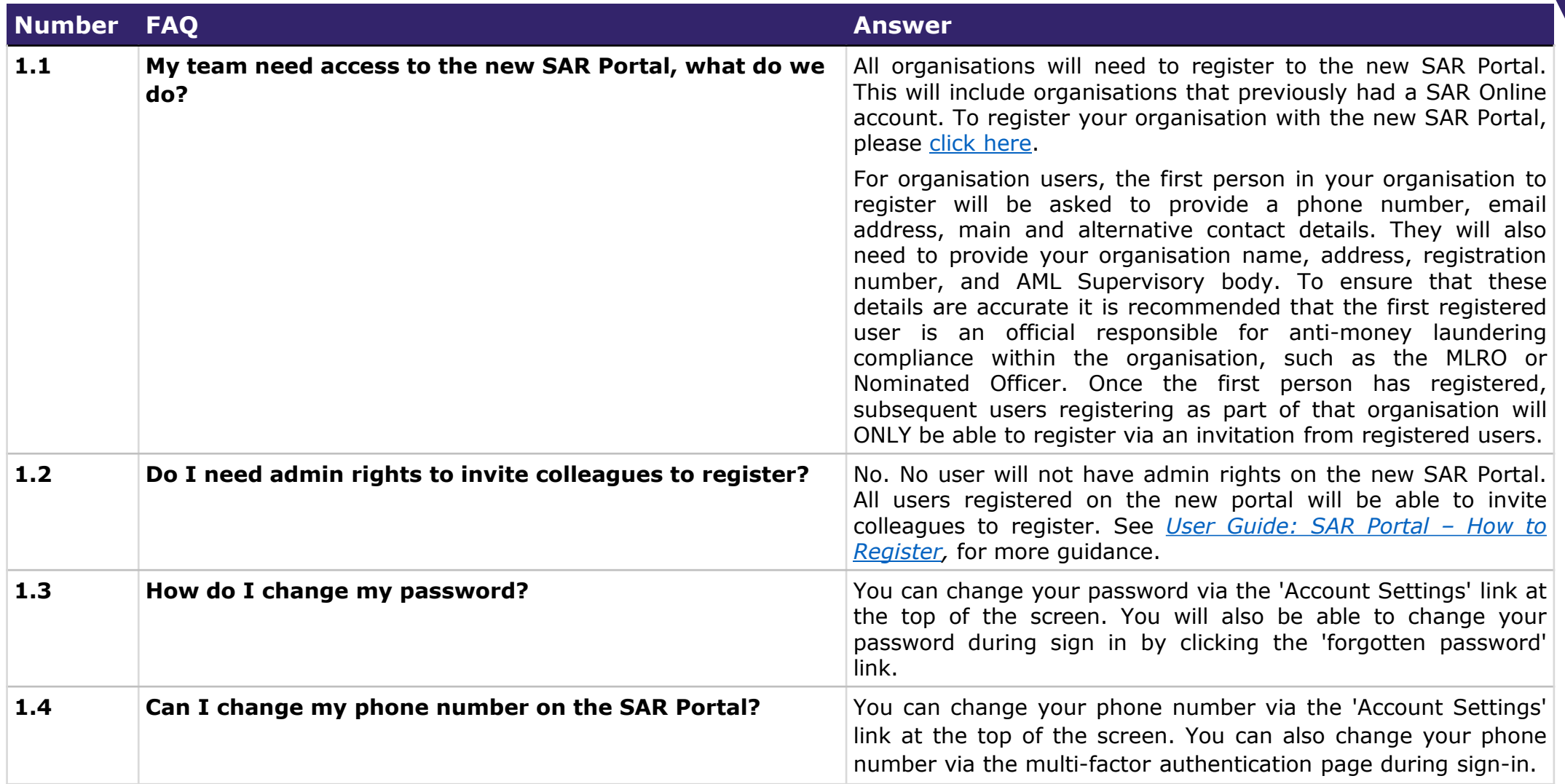

<span id="page-3-0"></span>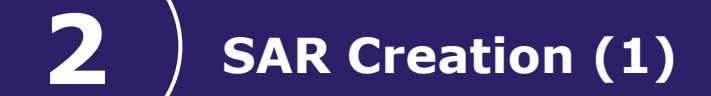

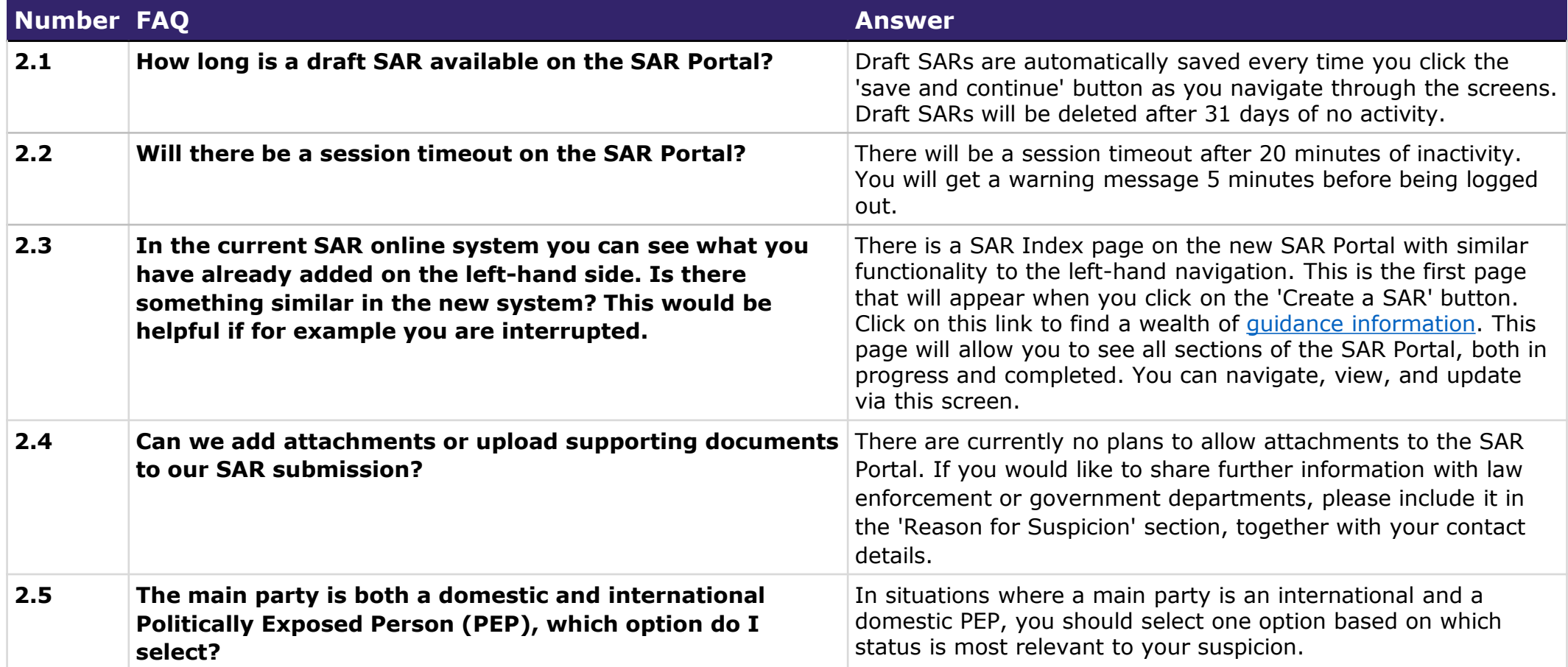

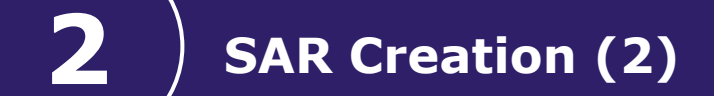

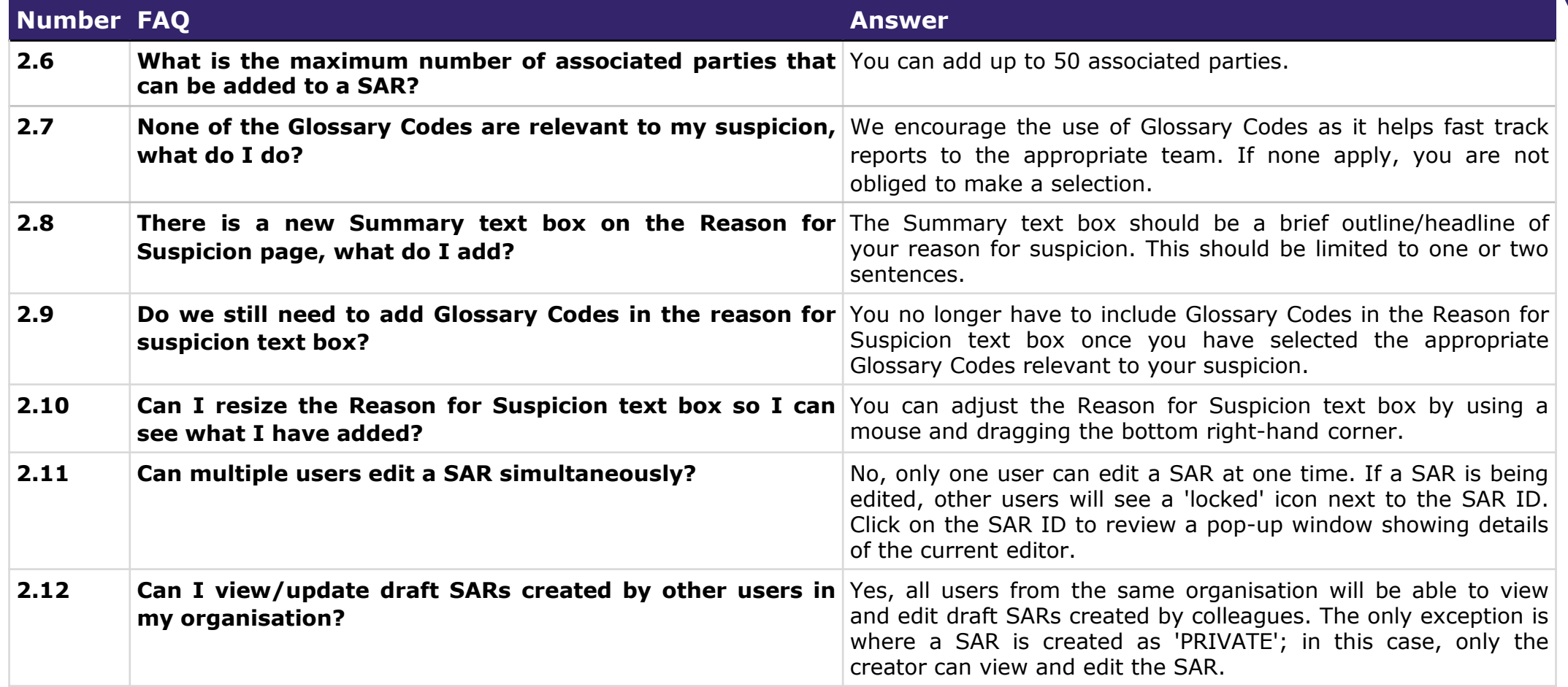

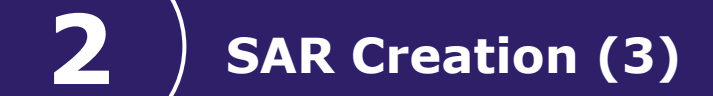

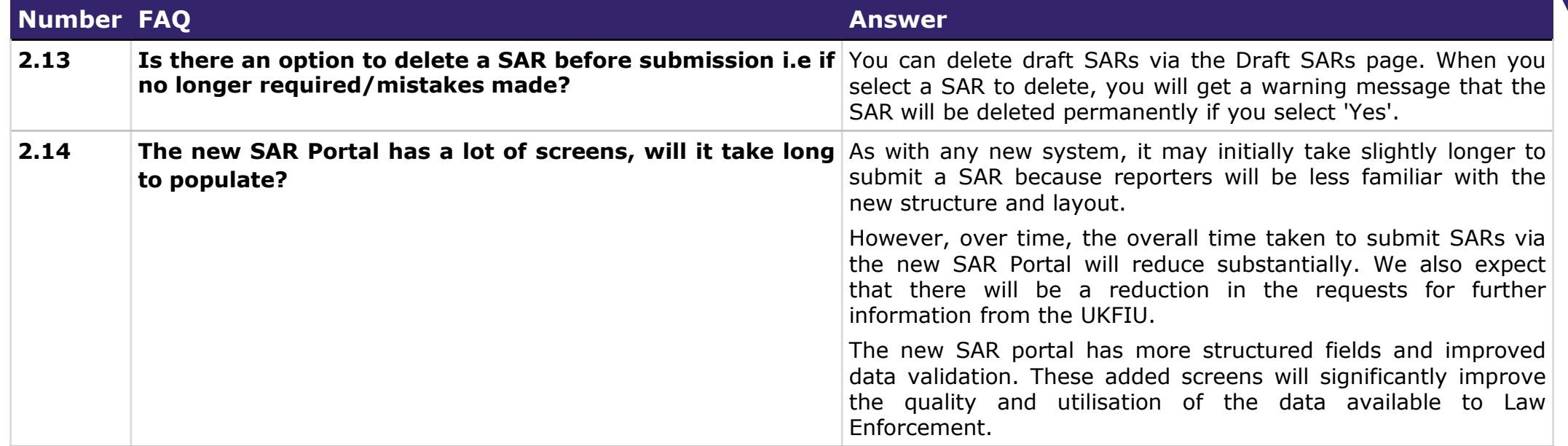

<span id="page-6-0"></span>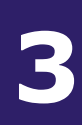

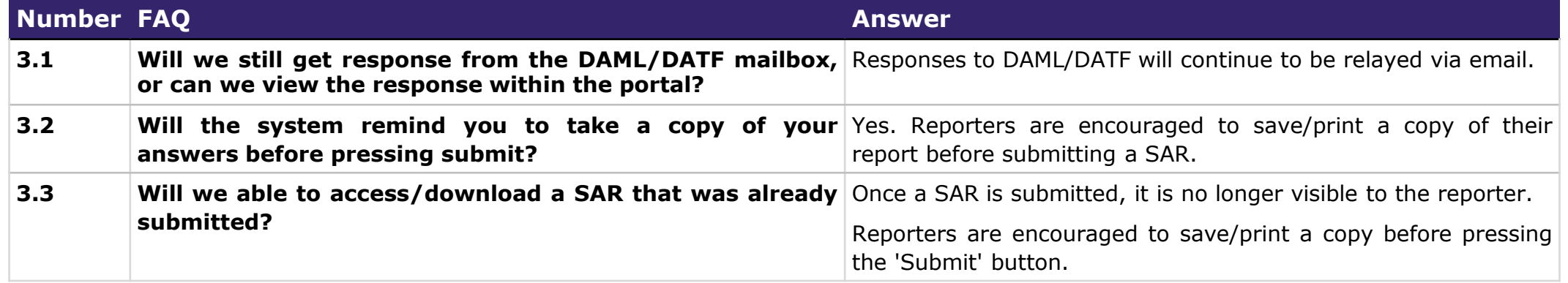

<span id="page-7-0"></span>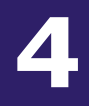

## **4 Portal Guidance and Support**

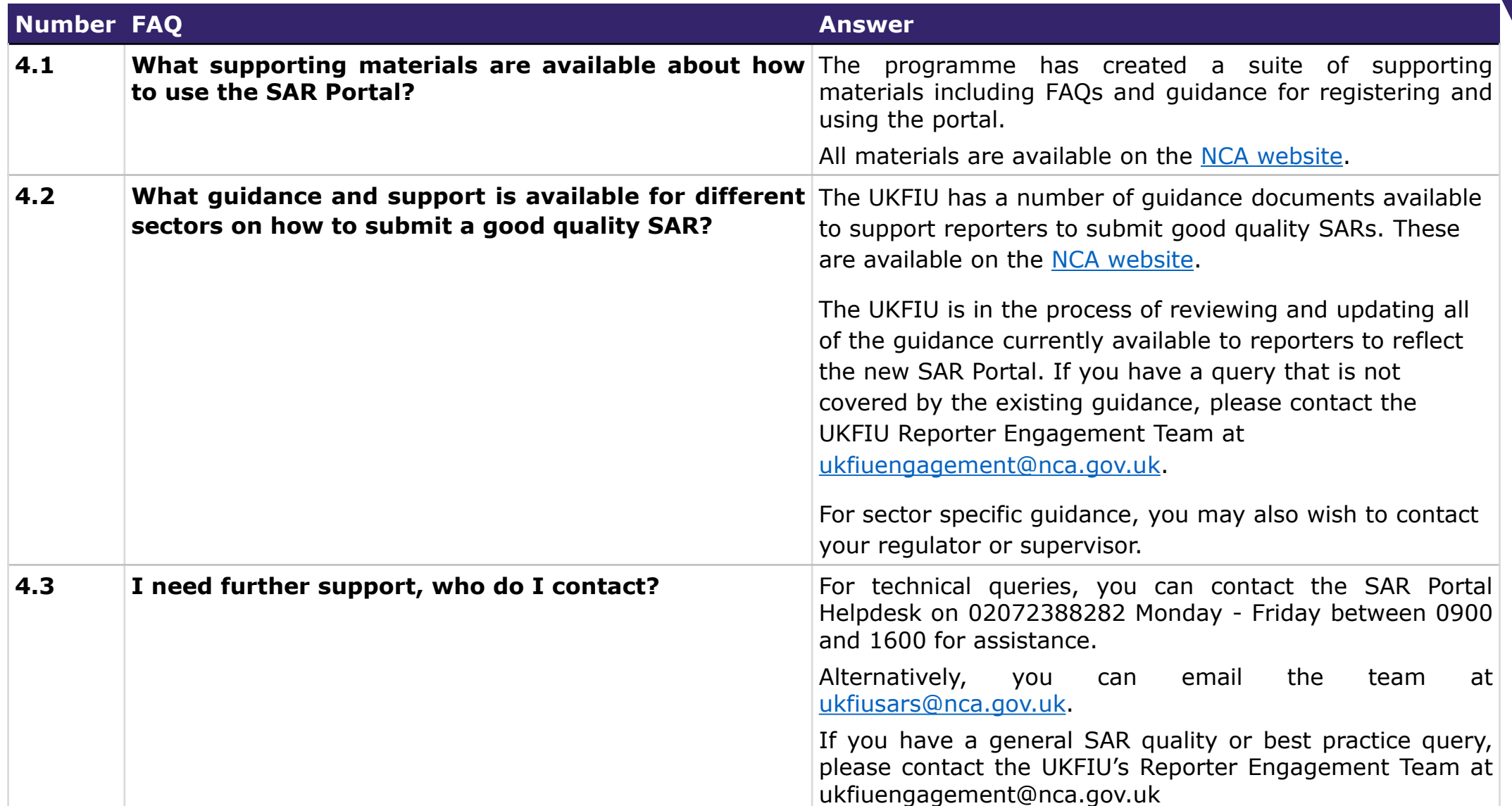

### **Thank you for viewing this** *SARs Digital Service User Guide*

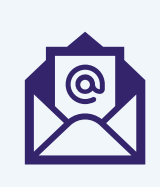

**Please provide feedback on the Portal and overall onboarding process via our [Portal User Feedback form](https://forms.office.com/Pages/ResponsePage.aspx?id=OT154DkJbUmxKRmO3ZFv6wuWlc14MdxNhV7O2P41a4hUM0VKS0k1S080MkE4MUxLVTFYU0NUSEdNMC4u)**

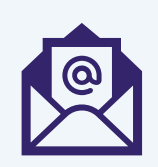

**If you need further guidance or support to submit good quality SARs, please contact [UKFIUEngagement@nca.gov.uk](mailto:UKFIUSARs@nca.gov.uk)**

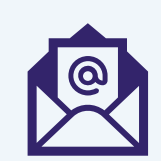

**Should you have any technical queries, please return the template overleaf to [UKFIUSARs@nca.gov.uk](mailto:UKFIUSARs@nca.gov.uk)**

**OFFICIAL**

#### **SARs Reform**

Programme

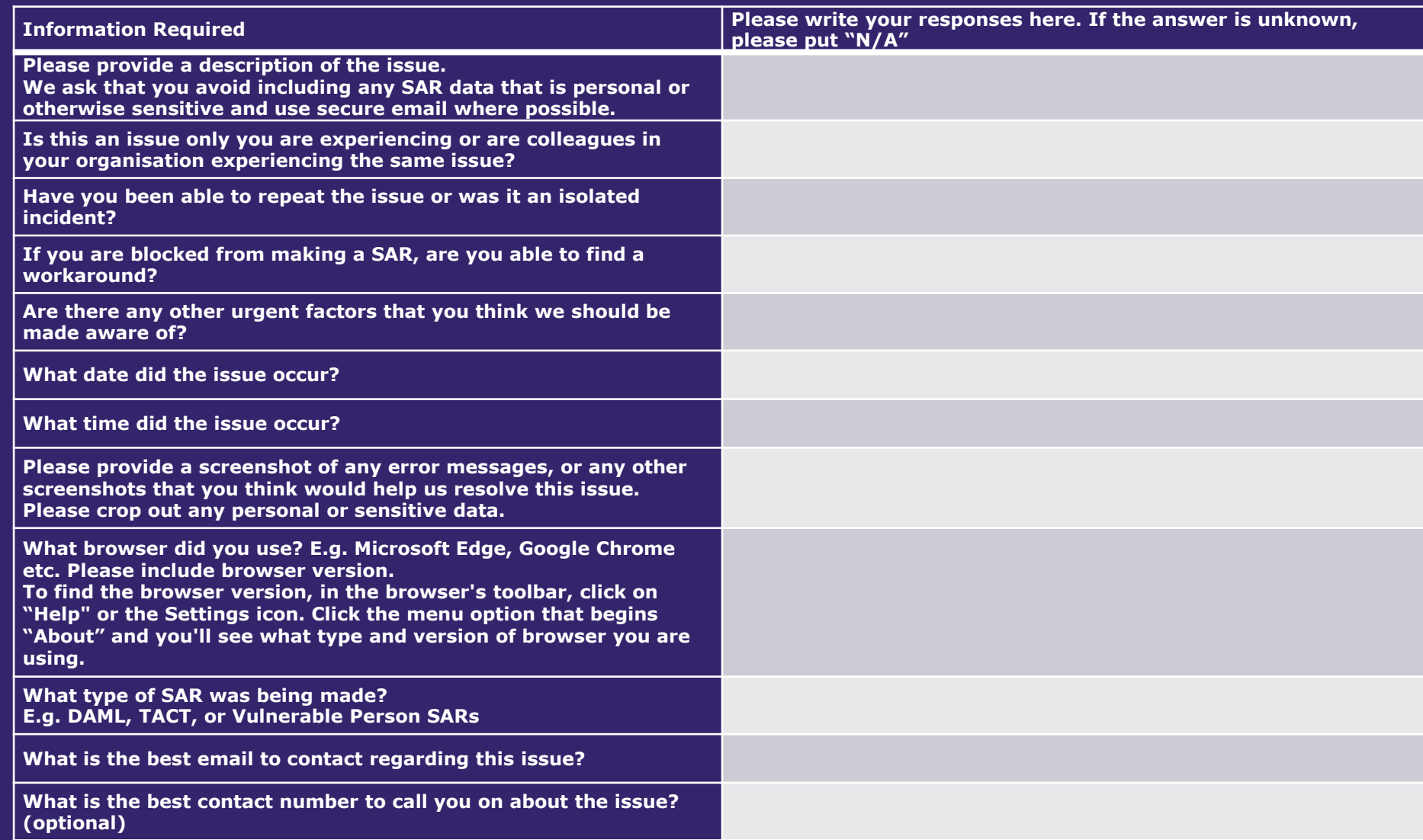